# skillsoft<sup>¥</sup> global knowledge<sub>™</sub>

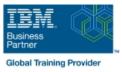

# z/VM and Linux on IBM Z and LinuxONE Bootcamp

Varighed: 5 Days Kursus Kode: ZL00G

### Beskrivelse:

This course introduces the system programmer to the tasks required to support a z/VM operating system. It provides an overview of the processes required to install z/VM and perform the required tailoring steps to support guest operating system virtual machines and CMS users. The students will leave the course with the knowledge to perform the steps to add guest systems and other virtual machines to the z/VM system, to apply service to the z/VM system, and to define a minimal TCP/IP configuration. Additionally this course is designed to teach the implementation of SUSE Linux on System z.

## Målgruppe:

This course is intended for IT professionals who will be responsible for the support of guests and other virtual machines running in the z/VM environment. It assumes that these persons will have little or no experience in the z/VM environment. Additionally anyone responsible for installing, customizing, and maintaining Linux on System z.

#### Agenda:

| Describe the process of running guests under z/VM        | •                                                                                           |
|----------------------------------------------------------|---------------------------------------------------------------------------------------------|
| •                                                        | Describe zLinux system management process                                                   |
| Define virtual machines to z/VM and reload the directory | •                                                                                           |
| •                                                        | Describe zLinux backup and recovery procedures                                              |
| Customize the CP component of the z/VM system            | •                                                                                           |
| •                                                        | Manage and update zLinux network connectivity issues                                        |
| Customize the TCP/IP files on z/VM                       | • · · · · · · · · · · · · · · · · · · ·                                                     |
| •                                                        | Implement the z/VM Performance Toolkit                                                      |
| Apply service to the z/VM system                         | • · · · · · · · · · · · · · · · · · · ·                                                     |
| •                                                        | <ul> <li>Prerequisite to z/VM and Linux Connectivity and Management<br/>(7)(400)</li> </ul> |
| Install SUSE Linux on System z                           | (ZV100)                                                                                     |
| •                                                        | •                                                                                           |
| Install additional packages                              | Prerequisite to z/VM RACF and DirMaint Implementation (ZV200)                               |
|                                                          |                                                                                             |
|                                                          |                                                                                             |

#### Forudsætninger:

You should have basic computer skills and knowledge.

### Indhold:

#### Welcome

- Unit 3: Directory
- Unit 5: z/VM networking
- Exercise 7: SUSE Linux lab overview
- Unit 9: Network connectivity
- Unit 1: z/VM and zLinux overview
- Unit 2: Installation
- Exercise 1: z/VM logon overview
- Exercise 2: z/VM installation
- Day 2
- Exercise 3: z/VM directory maintenance
- Unit 4: CP system configuration
- Exercise 4: CP system configuration
- Day 3
- Exercise 5: z/VM networking
- Unit 6: VMSES/E
- Exercise 6: Servicing z/VM (VMSES/E)
- Unit 7: Installing SUSE Linux on System z
- Day 4
- Exercise 8: SUSE Linux installation on System z
- Unit 8: Installing additional packages
- Exercise 9: SUSE Linux basics
- Exercise 10: SUSE installing additional packages
- Day 5
- Exercise 11: SUSE Linux networking
- Unit 10: System management
- Exercise 12: SUSE Linux system management
- Unit 11: Backup and recovery
- Exercise 13: SUSE Linux TSM client
   Unit 12: z/VM Performance Toolkit
- configuration
- Exercise 14: z/VM Performance Toolkit configuration

#### Unit 1: z/VM and zLinux overview

- Unit 2: Installation
- Exercise 1: z/VM logon overview
- Exercise 2: z/VM installation
- Day 2
- Exercise 3: z/VM directory maintenance
- Unit 4: CP system configuration
- Exercise 4: CP system configuration
- Day 3
- Exercise 5: z/VM networking
- Unit 6: VMSES/E
- Exercise 6: Servicing z/VM (VMSES/E)
- Unit 7: Installing SUSE Linux on System z
   Day 4
- Day 4

**ZL00G** 

- Exercise 8: SUSE Linux installation on System z
- Unit 8: Installing additional packages
- Exercise 9: SUSE Linux basics
- Exercise 10: SUSE installing additional

- Welcome
- Unit 3: Directory
- Unit 5: z/VM networking
- Exercise 7: SUSE Linux lab overview
- Unit 9: Network connectivity
- Unit 1: z/VM and zLinux overview
- Unit 2: Installation
- Exercise 1: z/VM logon overview
- Exercise 2: z/VM installation
- Day 2
- Exercise 3: z/VM directory maintenance
- Unit 4: CP system configuration
- Exercise 4: CP system configuration
- Day 3
- Exercise 5: z/VM networking
- Unit 6: VMSES/E
- Exercise 6: Servicing z/VM (VMSES/E)
   Unit 7: Installing SUSE Linux on System z
- Day 4
- Exercise 8: SUSE Linux installation on System z
- Unit 8: Installing additional packages
- Exercise 9: SUSE Linux basics
- Exercise 10: SUSE installing additional packages
- Day 5
- Exercise 11: SUSE Linux networking
- Unit 10: System management
- Exercise 12: SUSE Linux system management
- Unit 11: Backup and recovery
- Exercise 13: SUSE Linux TSM clientUnit 12: z/VM Performance Toolkit
- configuration Exercise 14: z/VM Performance Toolkit configuration
- Unit 1: z/VM and zLinux overview
- Unit 2: Installation
- Exercise 1: z/VM logon overview
- Exercise 2: z/VM installation
- Day 2
- Exercise 3: z/VM directory maintenance
- Unit 4: CP system configuration
- Exercise 4: CP system configuration
- Day 3
- Exercise 5: z/VM networking
- Unit 6: VMSES/E

www.globalknowledge.com/da-dk/

- Exercise 6: Servicing z/VM (VMSES/E)
- Unit 7: Installing SUSE Linux on System
- z Day 4
- Exercise 8: SUSE Linux installation on System z
- Unit 8: Installing additional packages

- Unit 1: z/VM and zLinux overview
- Unit 2: Installation

Unit 6: VMSES/E

Exercise 1: z/VM logon overview

Exercise 3: z/VM directory maintenance
 Unit 4: CP system configuration
 Exercise 4: CP system configuration

Exercise 6: Servicing z/VM (VMSES/E)

Exercise 8: SUSE Linux installation on

Unit 8: Installing additional packages

Exercise 10: SUSE installing additional

Exercise 11: SUSE Linux networking

Exercise 13: SUSE Linux TSM client

Exercise 14: z/VM Performance Toolkit

Exercise 7: SUSE Linux lab overview

Unit 1: z/VM and zLinux overview

Exercise 1: z/VM logon overview

Unit 4: CP system configuration

Exercise 5: z/VM networking

Exercise 4: CP system configuration

Exercise 6: Servicing z/VM (VMSES/E)

Exercise 8: SUSE Linux installation on

Unit 8: Installing additional packages

Exercise 10: SUSE installing additional

tlf.nr.: 44 88 18 00

Exercise 9: SUSE Linux basics

Unit 7: Installing SUSE Linux on System z

Exercise 3: z/VM directory maintenance

Exercise 2: z/VM installation

Unit 12: z/VM Performance Toolkit

Exercise 9: SUSE Linux basics

Unit 10: System management

Unit 11: Backup and recovery

Exercise 12: SUSE Linux system

Unit 7: Installing SUSE Linux on System z

Exercise 2: z/VM installation

Exercise 5: z/VM networking

Day 2

Dav 3

Day 4

System z

packages

management

configuration

configuration

Unit 5: z/VM networking

Unit 2: Installation

Unit 6: VMSES/E

Day 2

Day 3

Dav 4

training@globalknowledge.dk

System z

Unit 9: Network connectivity

Welcome
 Unit 3: Directory

Dav 5

packages

- Day 5
- Exercise 11: SUSE Linux networking
- Unit 10: System management
- Exercise 12: SUSE Linux system management
- Unit 11: Backup and recovery
- Exercise 13: SUSE Linux TSM client
- Unit 12: z/VM Performance Toolkit configuration
- Exercise 14: z/VM Performance Toolkit configuration
- Unit 1: z/VM and zLinux overview
- Unit 2: Installation
- Exercise 1: z/VM logon overview
- Exercise 2: z/VM installation
- Day 2
- Exercise 3: z/VM directory maintenance
- Unit 4: CP system configuration
- Exercise 4: CP system configuration
- Day 3
- Exercise 5: z/VM networking
- Unit 6: VMSES/E
- Exercise 6: Servicing z/VM (VMSES/E)
- Unit 7: Installing SUSE Linux on System z
- Day 4
- Exercise 8: SUSE Linux installation on System z
- Unit 8: Installing additional packages
- Exercise 9: SUSE Linux basics
- Exercise 10: SUSE installing additional packages
- Day 5
- Exercise 11: SUSE Linux networking
- Unit 10: System management
- Exercise 12: SUSE Linux system management
- Unit 11: Backup and recovery
- Exercise 13: SUSE Linux TSM client
   Unit 12: z/VM Performance Toolkit
- configuration Exercise 14: z/VM Performance Toolkit configuration
- Unit 1: z/VM and zLinux overview
- Unit 2: Installation
- Exercise 1: z/VM logon overview
- Exercise 2: z/VM installation
- Day 2
- Exercise 3: z/VM directory maintenance
- Unit 4: CP system configuration
- Exercise 4: CP system configuration
- Day 3
- Exercise 5: z/VM networking
- Unit 6: VMSES/E
- Exercise 6: Servicing z/VM (VMSES/E)
- Unit 7: Installing SUSE Linux on System z
- Day 4

**ZL00G** 

Exercise 8: SUSE Linux installation on System z

- Exercise 9: SUSE Linux basics
- Exercise 10: SUSE installing additional packages
- Day 5
- Exercise 11: SUSE Linux networking
- Unit 10: System management
- Exercise 12: SUSE Linux system management
- Unit 11: Backup and recovery
- Exercise 13: SUSE Linux TSM client
   Unit 12: z/VM Performance Toolkit
- configuration Exercise 14: z/VM Performance Toolkit
- Exercise 14: Z/VM Performance Toolki
- Unit 1: z/VM and zLinux overview
- Unit 2: Installation
- Exercise 1: z/VM logon overview
- Exercise 2: z/VM installation
- Day 2
- Exercise 3: z/VM directory maintenance
- Unit 4: CP system configuration
- Exercise 4: CP system configurationDay 3
- Exercise 5: z/VM networking
- Unit 6: VMSES/E
- Exercise 6: Servicing z/VM (VMSES/E)
- Unit 7: Installing SUSE Linux on System z
- Day 4
- Exercise 8: SUSE Linux installation on System z
- Unit 8: Installing additional packages
- Exercise 9: SUSE Linux basics
- Exercise 10: SUSE installing additional packages
- 📕 Day 5
- Exercise 11: SUSE Linux networking
- Unit 10: System management
- Exercise 12: SUSE Linux system management
- Unit 11: Backup and recovery
- Exercise 13: SUSE Linux TSM client
- Unit 12: z/VM Performance Toolkit configuration
- Exercise 14: z/VM Performance Toolkit configuration
- Unit 1: z/VM and zLinux overview
- Unit 2: Installation
- Exercise 1: z/VM logon overview
- Exercise 2: z/VM installation
- Day 2
- Exercise 3: z/VM directory maintenance
- Unit 4: CP system configuration
- Exercise 4: CP system configuration
- Day 3
- Exercise 5: z/VM networking

www.globalknowledge.com/da-dk/

- Unit 6: VMSES/E
- Exercise 6: Servicing z/VM (VMSES/E)
- Unit 7: Installing SUSE Linux on System

packages

management

configuration

configuration

Unit 2: Installation

Unit 6: VMSES/E

Day 2

Day 3

Day 4

System z

packages

management

configuration

configuration

Unit 2: Installation

Unit 6: VMSES/E

Day 2

Day 3

Day 4

training@globalknowledge.dk

System z

Day 5

- Day 5
- Exercise 11: SUSE Linux networking

Unit 10: System management

Unit 11: Backup and recovery

Exercise 12: SUSE Linux system

Exercise 13: SUSE Linux TSM client

Exercise 14: z/VM Performance Toolkit

Unit 12: z/VM Performance Toolkit

Unit 1: z/VM and zLinux overview

Exercise 1: z/VM logon overview

Unit 4: CP system configuration

Exercise 5: z/VM networking

Exercise 4: CP system configuration

Exercise 6: Servicing z/VM (VMSES/E)

Exercise 8: SUSE Linux installation on

Unit 8: Installing additional packages

Exercise 10: SUSE installing additional

Exercise 11: SUSE Linux networking

Exercise 13: SUSE Linux TSM client

Exercise 14: z/VM Performance Toolkit

Unit 12: z/VM Performance Toolkit

Unit 1: z/VM and zLinux overview

Exercise 1: z/VM logon overview

Unit 4: CP system configuration

Exercise 5: z/VM networking

Exercise 4: CP system configuration

Exercise 6: Servicing z/VM (VMSES/E)

Exercise 8: SUSE Linux installation on

Unit 7: Installing SUSE Linux on System z

tlf.nr.: 44 88 18 00

Exercise 3: z/VM directory maintenance

Exercise 2: z/VM installation

Exercise 9: SUSE Linux basics

Unit 10: System management

Unit 11: Backup and recovery

Exercise 12: SUSE Linux system

Unit 7: Installing SUSE Linux on System z

Exercise 3: z/VM directory maintenance

Exercise 2: z/VM installation

- Unit 8: Installing additional packages
- Exercise 9: SUSE Linux basics
- Exercise 10: SUSE installing additional packages
- Day 5
- Exercise 11: SUSE Linux networking
- Unit 10: System management
- Exercise 12: SUSE Linux system management
- Unit 11: Backup and recovery
- Exercise 13: SUSE Linux TSM client
- Unit 12: z/VM Performance Toolkit configuration
- Exercise 14: z/VM Performance Toolkit configuration
- Unit 1: z/VM and zLinux overview
- Unit 2: Installation
- Exercise 1: z/VM logon overview
- Exercise 2: z/VM installation
- Day 2
- Exercise 3: z/VM directory maintenance
- Unit 4: CP system configuration
- Exercise 4: CP system configuration
- Day 3
- Exercise 5: z/VM networking
- Unit 6: VMSES/E
- Exercise 6: Servicing z/VM (VMSES/E)
- Unit 7: Installing SUSE Linux on System z
- Day 4
- Exercise 8: SUSE Linux installation on System z
- Unit 8: Installing additional packages
- Exercise 9: SUSE Linux basics
- Exercise 10: SUSE installing additional packages
- Day 5
- Exercise 11: SUSE Linux networking
- Unit 10: System management
- Exercise 12: SUSE Linux system management
- Unit 11: Backup and recovery
- Exercise 13: SUSE Linux TSM client
- Unit 12: z/VM Performance Toolkit configuration
- Exercise 14: z/VM Performance Toolkit configuration
- Welcome
- Unit 3: Directory
- Unit 5: z/VM networking
- Exercise 7: SUSE Linux lab overview
- Unit 9: Network connectivity
- Unit 1: z/VM and zLinux overview
- Unit 2: Installation
- Exercise 1: z/VM logon overview
- Exercise 2: z/VM installation
- Day 2

**ZL00G** 

- z
- Day 4
- Exercise 8: SUSE Linux installation on System z
- Unit 8: Installing additional packages
- Exercise 9: SUSE Linux basics
- Exercise 10: SUSE installing additional packages
- Day 5
- Exercise 11: SUSE Linux networking
- Unit 10: System management
- Exercise 12: SUSE Linux system management
- Unit 11: Backup and recovery
- Exercise 13: SUSE Linux TSM client
   Unit 12: z/VM Performance Toolkit configuration
- Exercise 14: z/VM Performance Toolkit configuration
- Unit 1: z/VM and zLinux overview
- Unit 2: Installation
- Exercise 1: z/VM logon overview
- Exercise 2: z/VM installation
- Day 2
- Exercise 3: z/VM directory maintenance
- Unit 4: CP system configuration
- Exercise 4: CP system configuration
- Day 3
- Exercise 5: z/VM networking
- Unit 6: VMSES/E
- Exercise 6: Servicing z/VM (VMSES/E)
- Unit 7: Installing SUSE Linux on System z
- Day 4
- Exercise 8: SUSE Linux installation on System z
- Unit 8: Installing additional packages
- Exercise 9: SUSE Linux basics
- Exercise 10: SUSE installing additional packages
- Day 5
- Exercise 11: SUSE Linux networking
- Unit 10: System management
- Exercise 12: SUSE Linux system management
- Unit 11: Backup and recovery
- Exercise 13: SUSE Linux TSM client
   Unit 12: z/VM Performance Toolkit
- configuration Exercise 14: z/VM Performance Toolkit configuration
- Welcome
- Unit 3: Directory
- Unit 5: z/VM networking

www.globalknowledge.com/da-dk/

- Exercise 7: SUSE Linux lab overview
- Unit 9: Network connectivity

- Unit 8: Installing additional packages
- Exercise 9: SUSE Linux basics
- Exercise 10: SUSE installing additional packages
- Day 5

configuration

Unit 2: Installation

Dav 2

Dav 3

Day 4

System z

packages

management

configuration

configuration

Unit 2: Installation

Unit 6: VMSES/E

Day 2

Day 3

training@globalknowledge.dk

Day 5

- Exercise 11: SUSE Linux networking
- Unit 10: System management
   Exercise 12: SUSE Linux system
- management
- Unit 11: Backup and recovery
- Exercise 13: SUSE Linux TSM client
- Unit 12: z/VM Performance Toolkit configuration
   Exercise 14: z/VM Performance Toolkit

Unit 1: z/VM and zLinux overview

Exercise 1: z/VM logon overview

Unit 4: CP system configuration

Exercise 5: z/VM networking

Unit 6: VMSES/E

Exercise 4: CP system configuration

Exercise 6: Servicing z/VM (VMSES/E)

Exercise 8: SUSE Linux installation on

Unit 8: Installing additional packages

Exercise 10: SUSE installing additional

Exercise 11: SUSE Linux networking

Exercise 13: SUSE Linux TSM client

Exercise 14: z/VM Performance Toolkit

Unit 12: z/VM Performance Toolkit

Unit 1: z/VM and zLinux overview

Exercise 1: z/VM logon overview

Exercise 3: z/VM directory maintenance
 Unit 4: CP system configuration

Exercise 4: CP system configuration

Exercise 6: Servicing z/VM (VMSES/E)

Unit 7: Installing SUSE Linux on System z

tlf.nr.: 44 88 18 00

Exercise 2: z/VM installation

Exercise 5: z/VM networking

Exercise 9: SUSE Linux basics

Unit 10: System management

Unit 11: Backup and recovery

Exercise 12: SUSE Linux system

Unit 7: Installing SUSE Linux on System z

Exercise 3: z/VM directory maintenance

Exercise 2: z/VM installation

- Exercise 3: z/VM directory maintenance
- Unit 4: CP system configuration
- Exercise 4: CP system configuration
- Day 3
- Exercise 5: z/VM networking
- Unit 6: VMSES/E
- Exercise 6: Servicing z/VM (VMSES/E)
- Unit 7: Installing SUSE Linux on System z
- Day 4
- Exercise 8: SUSE Linux installation on System z
- Unit 8: Installing additional packages
- Exercise 9: SUSE Linux basics
- Exercise 10: SUSE installing additional packages
- Day 5
- Exercise 11: SUSE Linux networking
- Unit 10: System management
- Exercise 12: SUSE Linux system management
- Unit 11: Backup and recovery
- Exercise 13: SUSE Linux TSM client Unit 12: z/VM Performance Toolkit configuration
- Exercise 14: z/VM Performance Toolkit configuration
- Unit 1: z/VM and zLinux overview
- Unit 2: Installation
- Exercise 1: z/VM logon overview
- Exercise 2: z/VM installation
- Day 2
- Exercise 3: z/VM directory maintenance
- Unit 4: CP system configuration
- Exercise 4: CP system configuration
- Dav 3
- Exercise 5: z/VM networking
- Unit 6: VMSES/E
- Exercise 6: Servicing z/VM (VMSES/E)
- Unit 7: Installing SUSE Linux on System z
- Day 4
- Exercise 8: SUSE Linux installation on System z
- Unit 8: Installing additional packages
- Exercise 9: SUSE Linux basics
- Exercise 10: SUSE installing additional packages
- Day 5
- Exercise 11: SUSE Linux networking
- Unit 10: System management
- Exercise 12: SUSE Linux system management
- Unit 11: Backup and recovery
- Exercise 13: SUSE Linux TSM client
- Unit 12: z/VM Performance Toolkit configuration
- Exercise 14: z/VM Performance Toolkit configuration
- Unit 1: z/VM and zLinux overview
- Unit 2: Installation

**ZL00G** 

- Unit 1: z/VM and zLinux overview
- Unit 2: Installation
- Exercise 1: z/VM logon overview
- Exercise 2: z/VM installation
- Day 2
- Exercise 3: z/VM directory maintenance
- Unit 4: CP system configuration
- Exercise 4: CP system configuration Day 3
- Exercise 5: z/VM networking
- Unit 6: VMSES/E
- Exercise 6: Servicing z/VM (VMSES/E)
- Unit 7: Installing SUSE Linux on System z
- Day 4
- Exercise 8: SUSE Linux installation on System z
- Unit 8: Installing additional packages
- Exercise 9: SUSE Linux basics
- Exercise 10: SUSE installing additional packages
- Dav 5
- Exercise 11: SUSE Linux networking
- Unit 10: System management
- Exercise 12: SUSE Linux system management
- Unit 11: Backup and recovery
- Exercise 13: SUSE Linux TSM client Unit 12: z/VM Performance Toolkit
- configuration Exercise 14: z/VM Performance Toolkit configuration
- Unit 1: z/VM and zLinux overview
- Unit 2: Installation
- Exercise 1: z/VM logon overview
- Exercise 2: z/VM installation
- Day 2
- Exercise 3: z/VM directory maintenance
- Unit 4: CP system configuration
- Exercise 4: CP system configuration Day 3
- Exercise 5: z/VM networking
- Unit 6: VMSES/E
- Exercise 6: Servicing z/VM (VMSES/E)
- Unit 7: Installing SUSE Linux on System
- z Day 4
- Exercise 8: SUSE Linux installation on System z
- Unit 8: Installing additional packages
- Exercise 9: SUSE Linux basics
- Exercise 10: SUSE installing additional packages
- Day 5
- Exercise 11: SUSE Linux networking
- Unit 10: System management Exercise 12: SUSE Linux system
- management
- Unit 11: Backup and recovery

www.globalknowledge.com/da-dk/

- Exercise 13: SUSE Linux TSM client
- Unit 12: z/VM Performance Toolkit configuration

Day 4

packages

management

configuration

configuration

Unit 2: Installation

Day 2

Day 3

Dav 4

System z

packages

management

configuration

configuration

Unit 2: Installation

Day 2

Day 3

training@globalknowledge.dk

Day 5

Day 5

- Exercise 8: SUSE Linux installation on System z
- Unit 8: Installing additional packages

Exercise 10: SUSE installing additional

Exercise 11: SUSE Linux networking

Exercise 13: SUSE Linux TSM client

Exercise 14: z/VM Performance Toolkit

Unit 12: z/VM Performance Toolkit

Unit 1: z/VM and zLinux overview

Exercise 1: z/VM logon overview

Unit 4: CP system configuration

Exercise 5: z/VM networking

Unit 6: VMSES/E

Exercise 4: CP system configuration

Exercise 6: Servicing z/VM (VMSES/E)

Exercise 8: SUSE Linux installation on

Unit 8: Installing additional packages

Exercise 10: SUSE installing additional

Exercise 11: SUSE Linux networking

Exercise 13: SUSE Linux TSM client Unit 12: z/VM Performance Toolkit

Exercise 14: z/VM Performance Toolkit

Unit 1: z/VM and zLinux overview

Exercise 1: z/VM logon overview

Unit 4: CP system configuration

Exercise 5: z/VM networking

Exercise 4: CP system configuration

Exercise 3: z/VM directory maintenance

tlf.nr.: 44 88 18 00

Exercise 2: z/VM installation

Exercise 9: SUSE Linux basics

Unit 10: System management

Unit 11: Backup and recovery

Exercise 12: SUSE Linux system

Unit 7: Installing SUSE Linux on System z

Exercise 3: z/VM directory maintenance

Exercise 2: z/VM installation

Exercise 9: SUSE Linux basics

Unit 10: System management Exercise 12: SUSE Linux system

Unit 11: Backup and recovery

- Exercise 1: z/VM logon overview
- Exercise 2: z/VM installation
- Day 2
- Exercise 3: z/VM directory maintenance
- Unit 4: CP system configuration
- Exercise 4: CP system configuration
- Day 3
- Exercise 5: z/VM networking
- Unit 6: VMSES/E
- Exercise 6: Servicing z/VM (VMSES/E)
- Unit 7: Installing SUSE Linux on System z
- Day 4
- Exercise 8: SUSE Linux installation on System z
- Unit 8: Installing additional packages
- Exercise 9: SUSE Linux basics
- Exercise 10: SUSE installing additional packages
- Day 5
- Exercise 11: SUSE Linux networking
- Unit 10: System management
- Exercise 12: SUSE Linux system management
- Unit 11: Backup and recovery
- Exercise 13: SUSE Linux TSM client
   Unit 12: z/VM Performance Toolkit configuration
- Exercise 14: z/VM Performance Toolkit configuration
- Unit 1: z/VM and zLinux overview
- Unit 2: Installation
- Exercise 1: z/VM logon overview
- Exercise 2: z/VM installation
- Day 2
- Exercise 3: z/VM directory maintenance
- Unit 4: CP system configuration
- Exercise 4: CP system configuration
- Day 3
- Exercise 5: z/VM networking
- Unit 6: VMSES/E
- Exercise 6: Servicing z/VM (VMSES/E)
- Unit 7: Installing SUSE Linux on System z
- Day 4
- Exercise 8: SUSE Linux installation on System z
- Unit 8: Installing additional packages
- Exercise 9: SUSE Linux basics
- Exercise 10: SUSE installing additional packages
- Day 5

**ZL00G** 

- Exercise 11: SUSE Linux networking
- Unit 10: System management
- Exercise 12: SUSE Linux system management
- Unit 11: Backup and recovery
- Exercise 13: SUSE Linux TSM client
   Unit 12: z/VM Performance Toolkit
- configuration
   Exercise 14: z/VM Performance Toolkit configuration

- Exercise 14: z/VM Performance Toolkit configuration
- Unit 1: z/VM and zLinux overview
- Unit 2: Installation
- Exercise 1: z/VM logon overview
- Exercise 2: z/VM installation
- Day 2
- Exercise 3: z/VM directory maintenance
- Unit 4: CP system configuration
- Exercise 4: CP system configuration
- Day 3
- Exercise 5: z/VM networking
- Unit 6: VMSES/E
- Exercise 6: Servicing z/VM (VMSES/E)
- Unit 7: Installing SUSE Linux on System 7
- Day 4
- Exercise 8: SUSE Linux installation on System z
- Unit 8: Installing additional packages
- Exercise 9: SUSE Linux basics
- Exercise 10: SUSE installing additional packages
- Day 5
- Exercise 11: SUSE Linux networking
- Unit 10: System management
- Exercise 12: SUSE Linux system management
- Unit 11: Backup and recovery
- Exercise 13: SUSE Linux TSM client
- Unit 12: z/VM Performance Toolkit configuration
- Exercise 14: z/VM Performance Toolkit configuration
- Unit 1: z/VM and zLinux overview
- Unit 2: Installation
- Exercise 1: z/VM logon overview
- Exercise 2: z/VM installation
- Day 2
- Exercise 3: z/VM directory maintenance
- Unit 4: CP system configuration
- Exercise 4: CP system configuration
- Day 3
- Exercise 5: z/VM networking
- Unit 6: VMSES/E
- Exercise 6: Servicing z/VM (VMSES/E)
- Unit 7: Installing SUSE Linux on System
- Day 4
- Exercise 8: SUSE Linux installation on System z
- Unit 8: Installing additional packages
- Exercise 9: SUSE Linux basics
- Exercise 10: SUSE installing additional packages
- Day 5
- Exercise 11: SUSE Linux networking
- Unit 10: System management

www.globalknowledge.com/da-dk/

Exercise 12: SUSE Linux system

Unit 6: VMSES/E

System z

packages

management

configuration

configuration

training@globalknowledge.dk

tlf.nr.: 44 88 18 00

Day 5

Exercise 6: Servicing z/VM (VMSES/E)

Exercise 8: SUSE Linux installation on

Unit 8: Installing additional packages

Exercise 10: SUSE installing additional

Exercise 11: SUSE Linux networking

Exercise 13: SUSE Linux TSM client

Exercise 14: z/VM Performance Toolkit

Unit 12: z/VM Performance Toolkit

Exercise 9: SUSE Linux basics

Unit 10: System management
 Exercise 12: SUSE Linux system

Unit 11: Backup and recovery

Unit 7: Installing SUSE Linux on System z
 Day 4

- management
- Unit 11: Backup and recovery
- Exercise 13: SUSE Linux TSM client
- Unit 12: z/VM Performance Toolkit
- configuration
- Exercise 14: z/VM Performance Toolkit configuration

### Flere Informationer:

For yderligere informationer eller booking af kursus, kontakt os på tlf.nr.: 44 88 18 00

training@globalknowledge.dk

www.globalknowledge.com/da-dk/

Global Knowledge, Stamholmen 110, 2650 Hvidovre